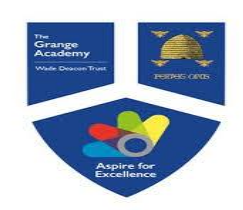

# PLOTTING AND INTERPRETTING GRAPHS

Year 9

#### **Key Concept**

**Substitution – This is where you replace a number with a letter** If  $a = 5$  and  $b = 2$ 

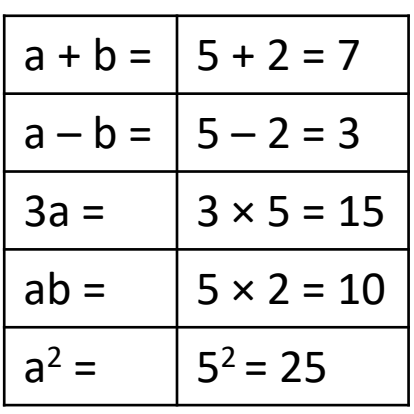

& hegartymaths

**Clip Numbers 206 - 210, 251**

### **Key Words**

**Intercept:** Where two graphs cross. **Gradient:** This describes the steepness of the line. **y-intercept:** Where the graph crosses the yaxis. **Linear:** A linear graph is a straight line. **Quadratic:** A quadratic graph is curved, u or n

shape.

**Tip** Parallel lines have the

### **Formula**

 $Gradient =$ difference in y's difference in x's

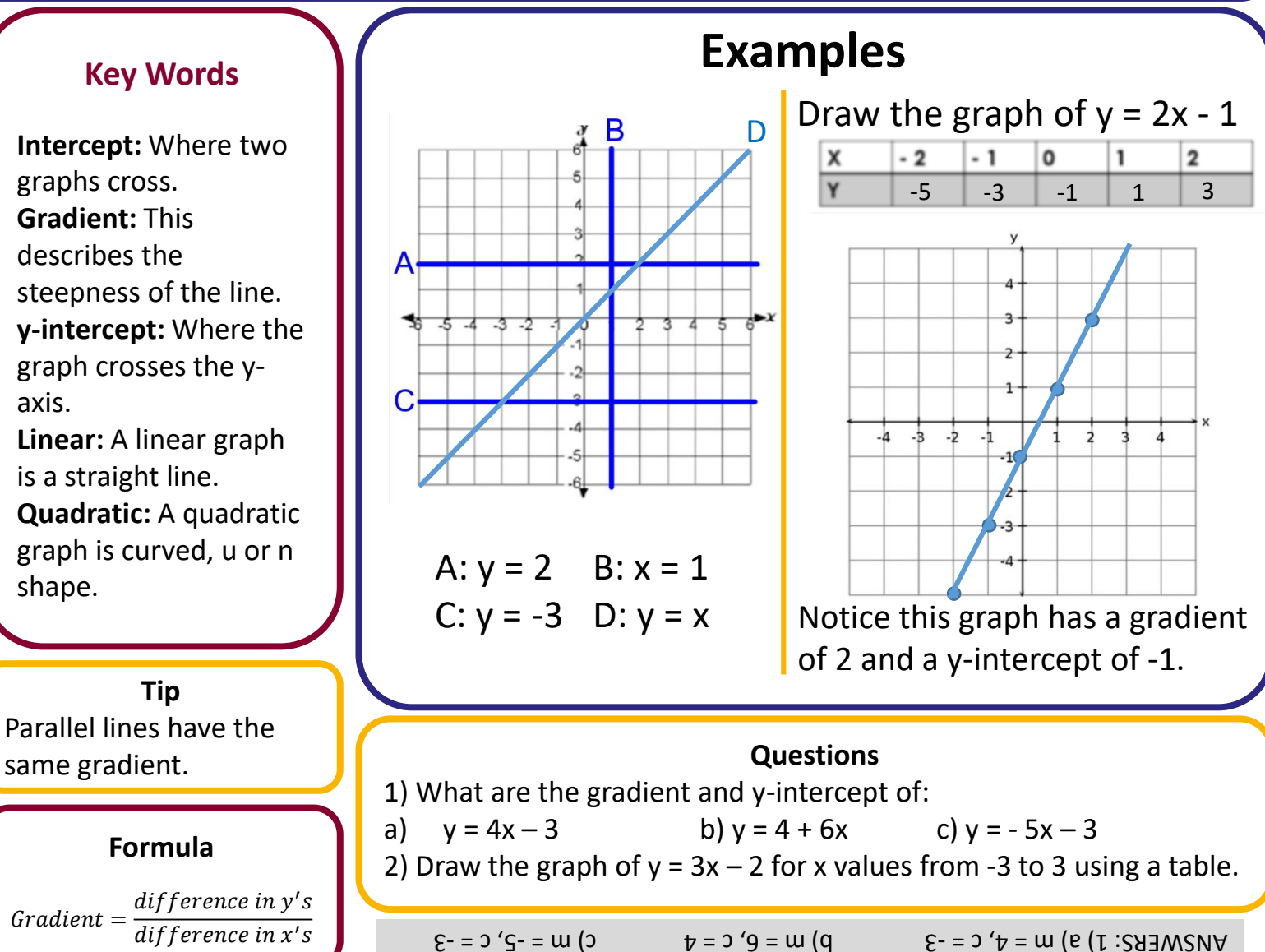

### Year 9 STRAIGHT LINE GRAPHS AND EQUATION OF A LINE

#### **Key Concepts**

#### **Coordinates** in 2D are written as follows:

 $(x,y)$ *x* is the value that is to the left/right *y* is the value that is to up/down **Straight line graphs** always have the equation:  $y = mx + c$ *m* is the **gradient** i.e. the steepness of the graph. *c* is the **y intercept** i.e. where the graph cuts the y axis.

**Parallel** lines always have the same **gradient**.

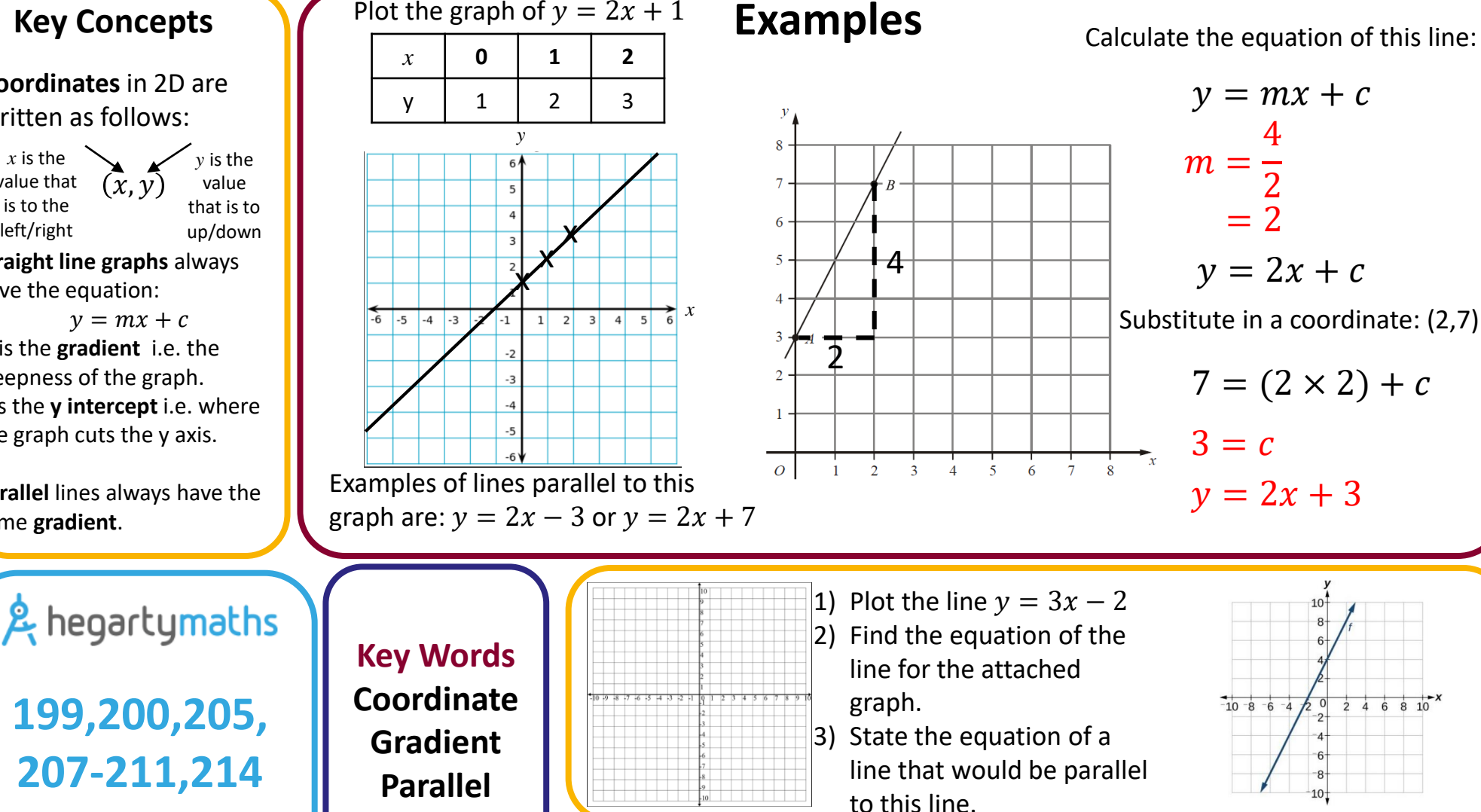

Plot the graph of  $y = 2x + 1$ 

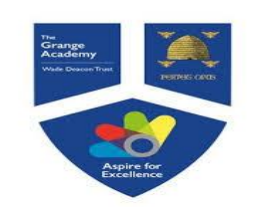

## Year 9 COORDINATE GEOMETRY

### **Examples**

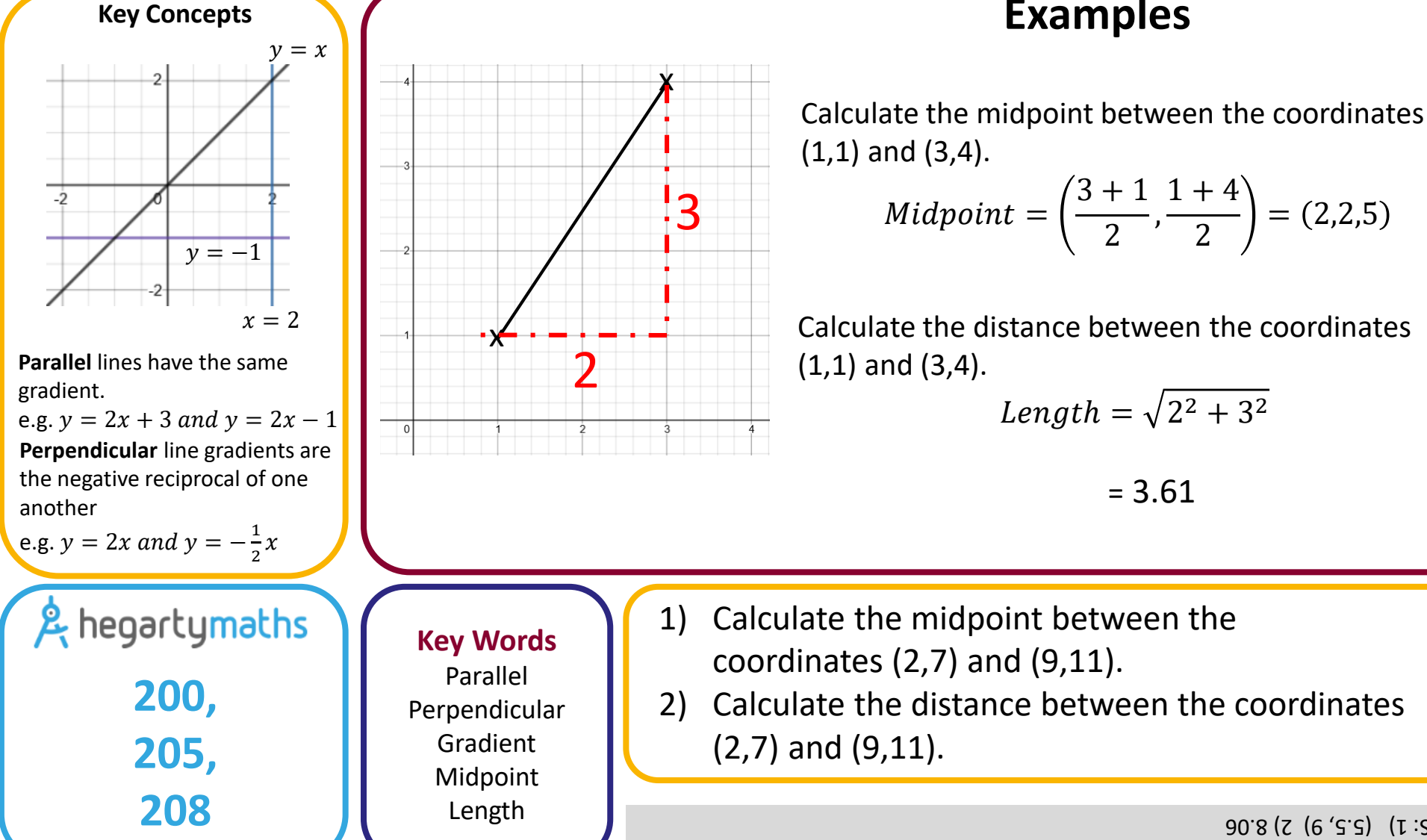

ANSMERS: 1) (5.5) 2) 8.06

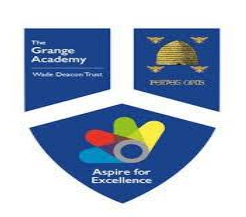

**Key Concepts**

## Year 9 SIMULTANEOUS EQUATIONS

Simultaneous equations are when **more than one equation** are given, which involve **more than one variable**. The variables have the **same value** in each equation.

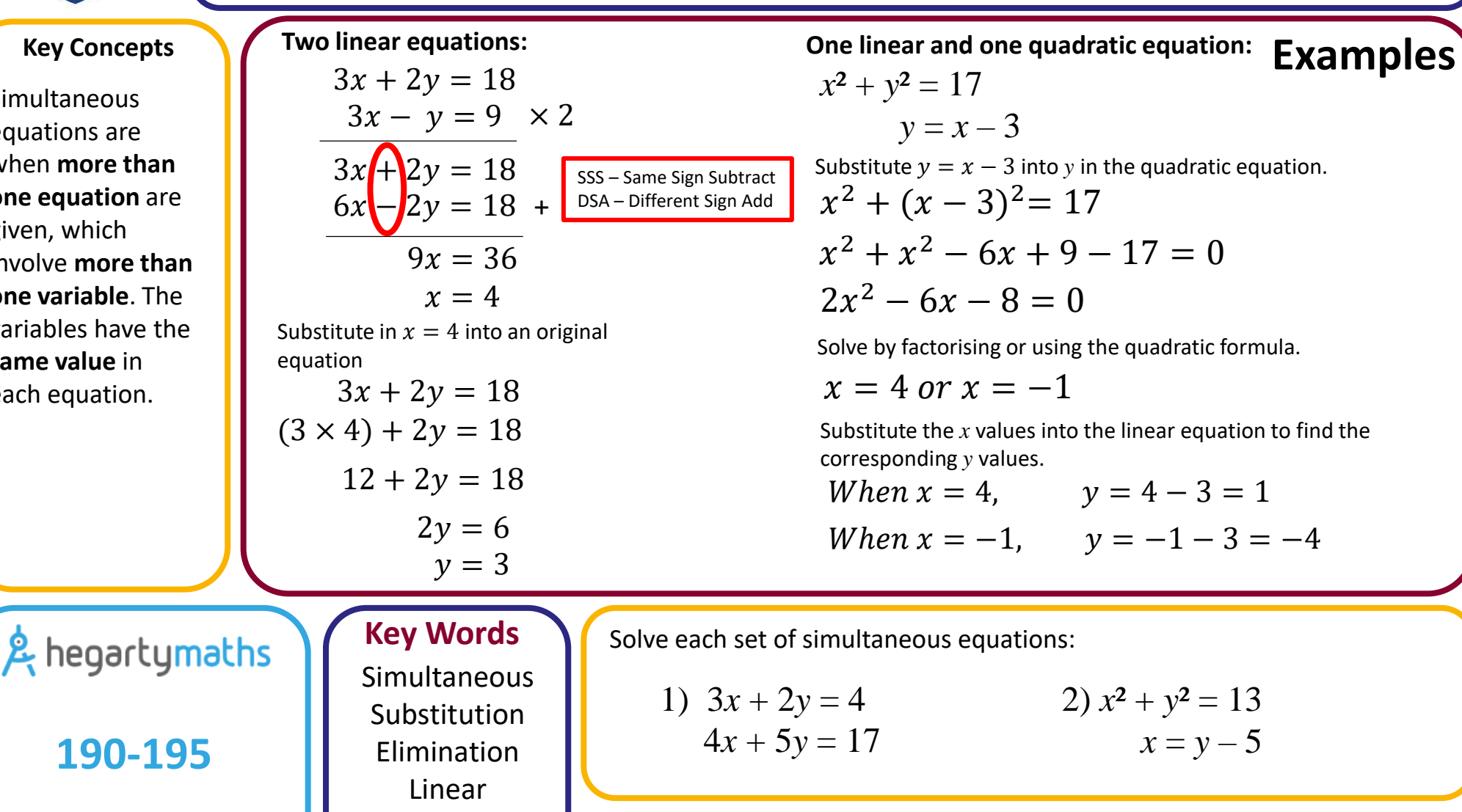

Quadratic

 $\Sigma - \Sigma = x$  pub  $\Sigma = -\Sigma$   $\Sigma = x$  pub  $\Sigma = x$  (z  $\Omega = x$ )  $\Sigma = -x$  (z  $\Omega = x$ )  $\Gamma$ 

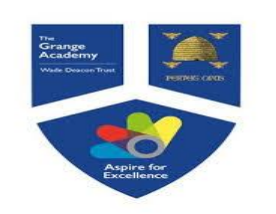

### Year 9 SOLVE SIMULTANEOUS EQUATIONS GRAPHICALLY

Simultaneous equations are when **more than one equation** are given which involve **more than one variable**. The variables have the **same value** in each equation.

Simultaneous equations can be solved **graphically** whereby the **intersection** of the graphs gives the *x* and *y* values.

**259**

Solve graphically:  $y = x^2$ **Key Concepts**  $\begin{cases} \text{Solve graphically: } y = 2x + 1 \\ y = -x + 4 \end{cases}$  Solve graphically:  $y = x^2$  **Examples**  $v = -x + 4$  $v = x + 2$  $y = x^2$  $v = 2x + 1$  $\overrightarrow{x}$  $x = -1$  and  $y = 1$  $x = 2$  and  $y = 4$  $y = -x + 4$  $x = 1$  and  $y = 3$ 1) 2) & hegartymaths **Key Words** Solve each set of Simultaneous simultaneous equations Equation graphically. Intersection  $Z = \alpha$  pup  $\zeta$   $0 = x$   $\zeta$   $Z = \alpha$  pup  $0 = x$   $\zeta$   $0 = \alpha$  pup  $Z - x$   $\zeta$   $\zeta$  sequences

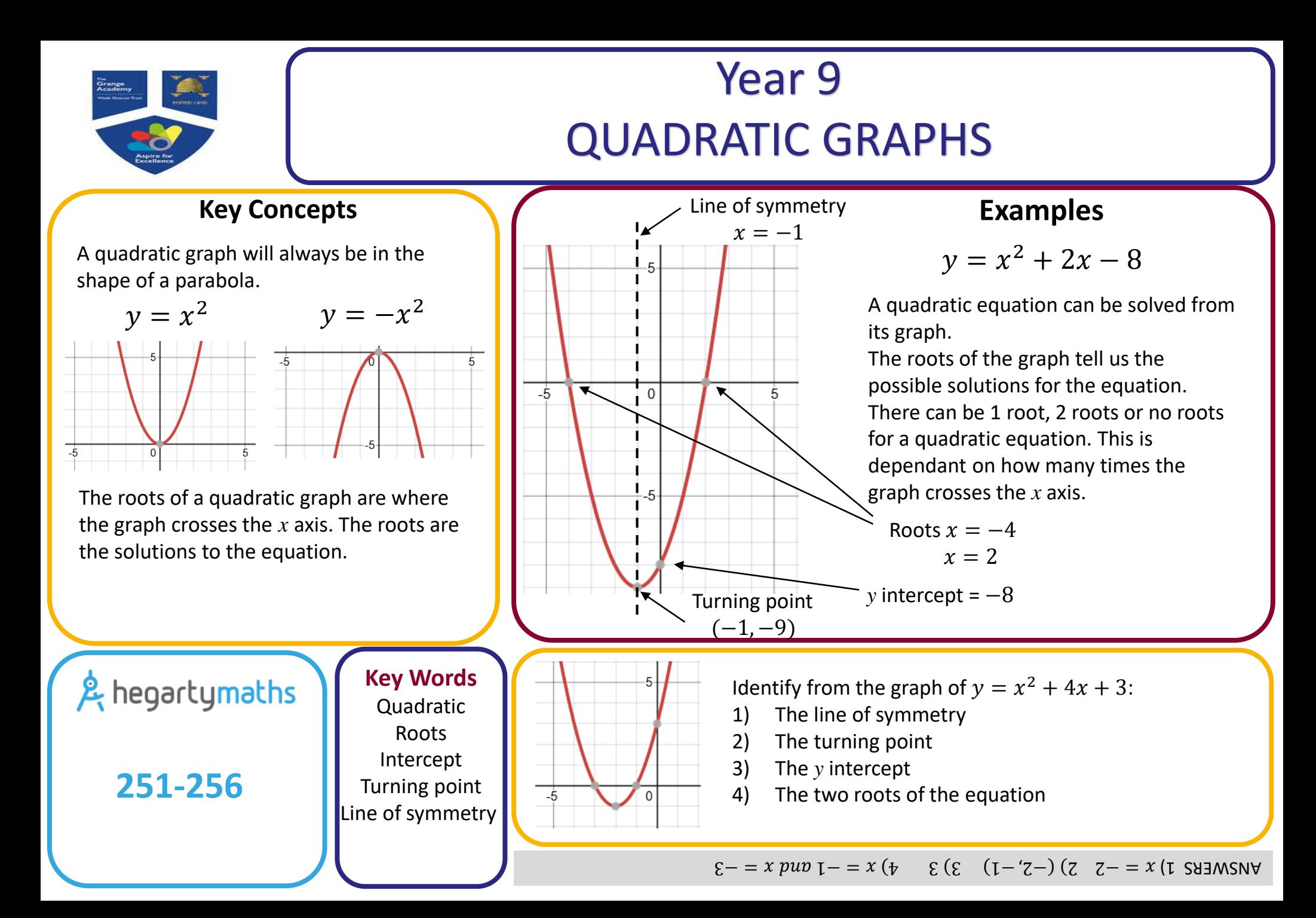

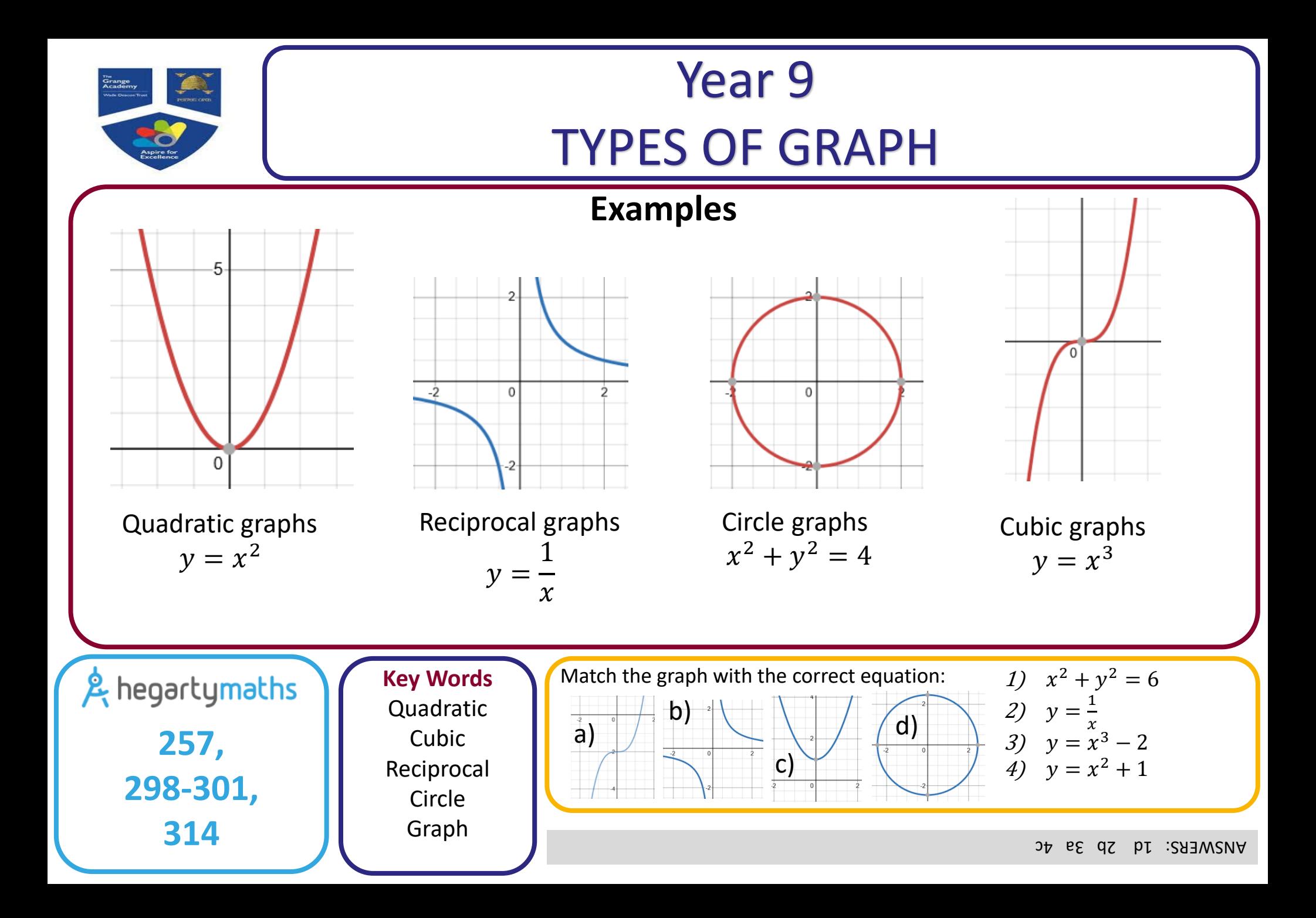

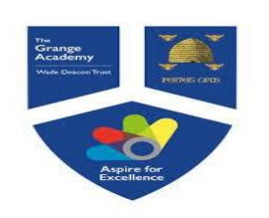

## Year 9 INTRODUCING PROBABILITY

### **Key Concept**

#### **Chance** Even Impossible Certain Chance Unlikely Likely **Probability**  $\frac{1}{4}$  $0.25$  $0.5$ 0.75  $0%$ 25% 50% 75% 100%  $\mathbf{1}$ 3 1  $\Omega$

Probabilities can be written as:

- Fractions
- Decimals
- Percentages

& hegartymaths **Clip Numbers 349 - 359**

**Key Words Probability:** The chance of something happening as a numerical value. **Impossible:** The outcome cannot happen.

**Certain:** The outcome will definitely happen. **Even chance:** The are two different outcomes each with the same chance of happening. **Expectation:** The amount of times you expect an outcome to happen based on probability.

**Formula Tip** Probabilities always add up to 1.

Expectation  $=$  Probability  $\times$  no. of trials

### **Examples**

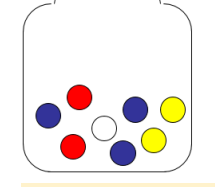

1) What is the probability that a bead chosen will be **yellow**.

Show the answer on a number line.

Total number of outcomes  $Probability = -$ Number of favourable outcomes

$$
P(Yellow) = \frac{2}{8} = \frac{1}{4}
$$
\n
$$
\begin{array}{c|ccccc}\n0 & \frac{1}{8} & \frac{2}{8} & \frac{3}{8} & \frac{4}{8} & \frac{5}{8} & \frac{6}{8} & \frac{7}{8} & 1 \\
\hline\n\end{array}
$$

2) How many **yellow** beads would you **expect** if you pulled a bead out and replaced it 40 times?

> 1 4  $\times$  40  $=$ 1 4  $of 40 = 10$

#### **Questions**

In a bag of skittles there are 12 red, 9 yellow, 6 blue and 3 purple left. Find: a) P(Red) b) P(Yellow) c) P(Red or purple) d) P(Green)

 $\frac{10}{3}$  c)  $\frac{30}{12} = \frac{5}{1}$ 

0 (p  $\frac{z}{z}$  :

 $\frac{2}{5}$  b)  $\frac{30}{5}$  =  $\frac{310}{5}$ 

 $\frac{\text{S}}{\text{S}} = \frac{\text{S}}{26}$  (a (1:283WSNA

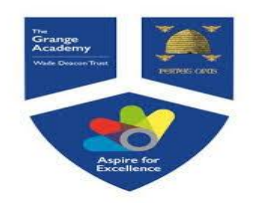

### Year 9 THEORETICAL PROBABILITY

#### **Key Concepts**

**Probabilities** can be described using **words** and **numerically**.

We can use **fractions, decimals or percentages** to represent a probability.

**Theoretical probability** is what should happen if all variables were fair.

All probabilities must **add to 1**.

The probability of something **NOT** happening equals:

 $1-(probability of it happening)$ 

& hegartymaths

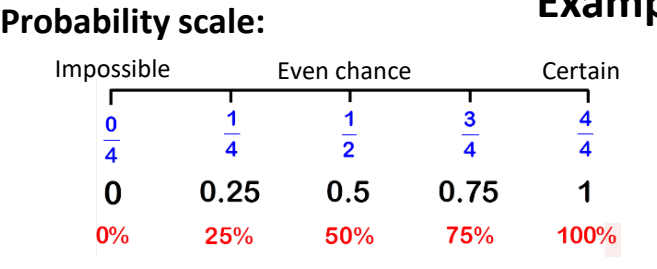

There are only red counters, blue counters, white counters and black counters in a bag.

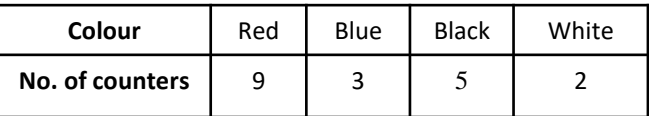

- 1) What is the probability that a blue counter is chosen?  $\frac{3}{19} = \frac{number\ of\ blue}{total\ number\ of\ cour}$ total number of counters 2) What is the probability that red is **not** chosen? 10 number of all other colours
	- $\frac{1}{19}$  = total number of counters

#### **Examples**

There are only red counters, blue counters, white counters and black counters in a bag.

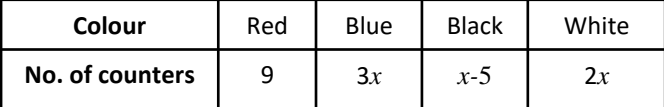

A counter is chosen at random, the probability it is red is  $\frac{9}{100}$ . Work out the probability is black.  $9 + 3x + x - 5 + 2x = 100$  $6x + 4 = 100$  $x = 16$ Number of black counters =  $16 - 5$  $= 11$ Probability of choosing black =  $\frac{11}{100}$ 

**Key Words Theoretical Probability**

**Fraction Decimal Percentage Certain Impossible Even chance**

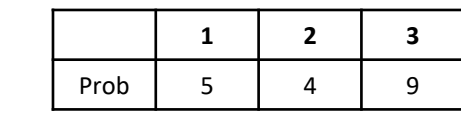

1a) Calculate the probability of choosing a 2.

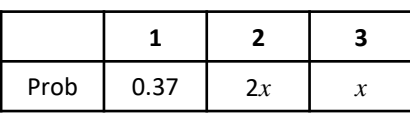

**349-353 2) Decimal Decimal Decimal Decimal Decimal b**) Calculate the probability of not choosing a 3. **Decimal Device the probability of choosing a 2 b**) Calculate the probability of not choosing a 3. **o** or a 3.

 $\Delta$ L2.0 = (5)  $\frac{18}{9}$  (2) = 0.21 p(2) = 0.21 p(3) = 0.21

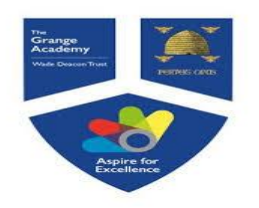

# Year 9 RELATIVE FREQUENCY

**Examples**

#### **Key Concepts**

**Experimental probability**  differs to theoretical probability in that it is based upon the **outcomes from experiments**. It may not reflect the outcomes we expect.

Experimental probability is also known as the **relative frequency** of an event occurring.

**Estimating** the number of times an event will occur:

Probability × no. of trials

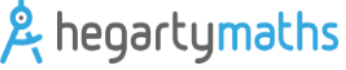

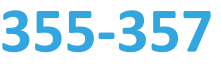

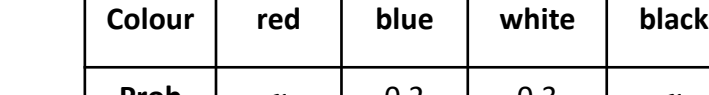

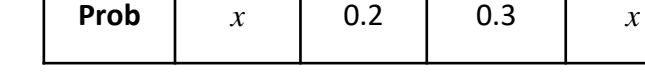

A spinner is spun, it has four colours on it.

The relative frequencies of each colour are recorded.

The relative frequency of red and black are the same.

a) What is the relative frequency of red?

 $1 - (0.2 + 0.3) = 0.5$  $x=\frac{0.5}{2}$  $\frac{1}{2}$  = 0.25

b) If the spinner is spun 300 times, how many times do you expect it to land on white?  $0.3 \times 300 = 90$ 

**Key Words Experimental Relative frequency Fraction Decimal**

**Probability Estimate**

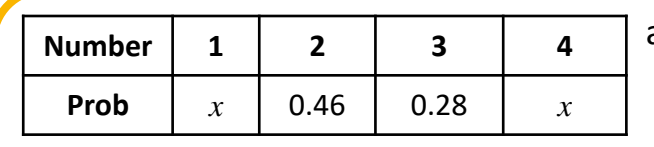

A spinner is spun which has 1,2,3,4 on it. The probability that a 1 and a 4 are spun are equal.

- a) What is the probability that a 4 is landed on?
- b) If the spinner is spun 500 times how many times do we expect it to land on a 2?

ANSWERS: a) 0.13 b) 230

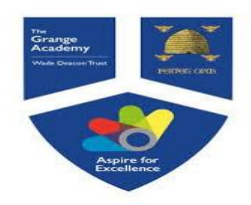

# LISTING OUTCOMES AND SAMPLE SPACE

Year 9

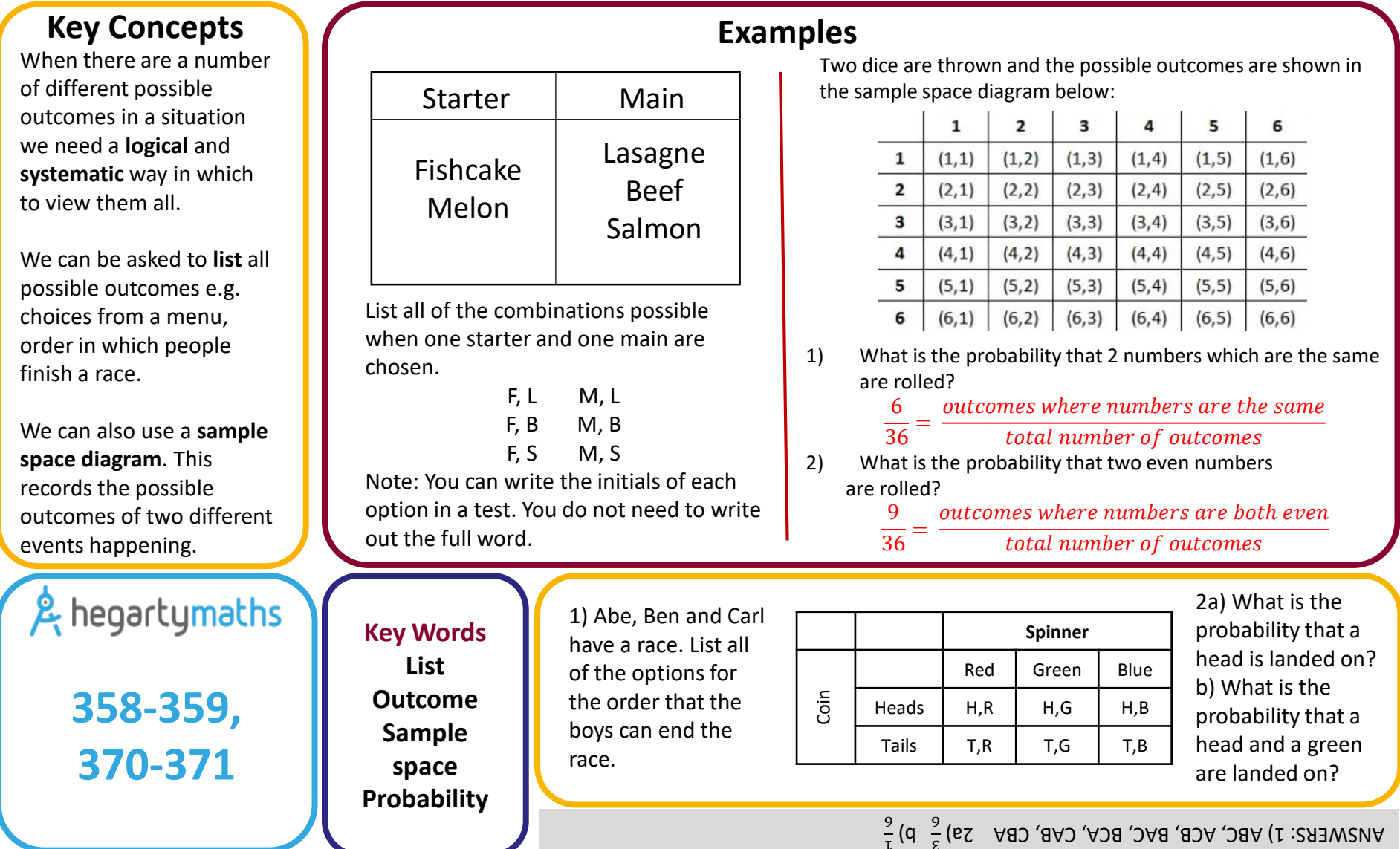

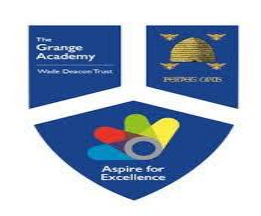

### Year 9 TWO WAY TABLES AND PROBABILITY TABLES

#### **Key Concepts**

**Two way tables** are used to tabulate a number of pieces of information.

Probabilities can be formulated easily from two way tables.

**Probabilities** can be written as a **fraction, decimal or a percentage** however we often work with fractions. You do not need to simplify your fractions in probabilities.

**Estimating** the number of times an event will occur Probability  $\times$  no. of trials

**A** hegartymaths

**353, 422-424**

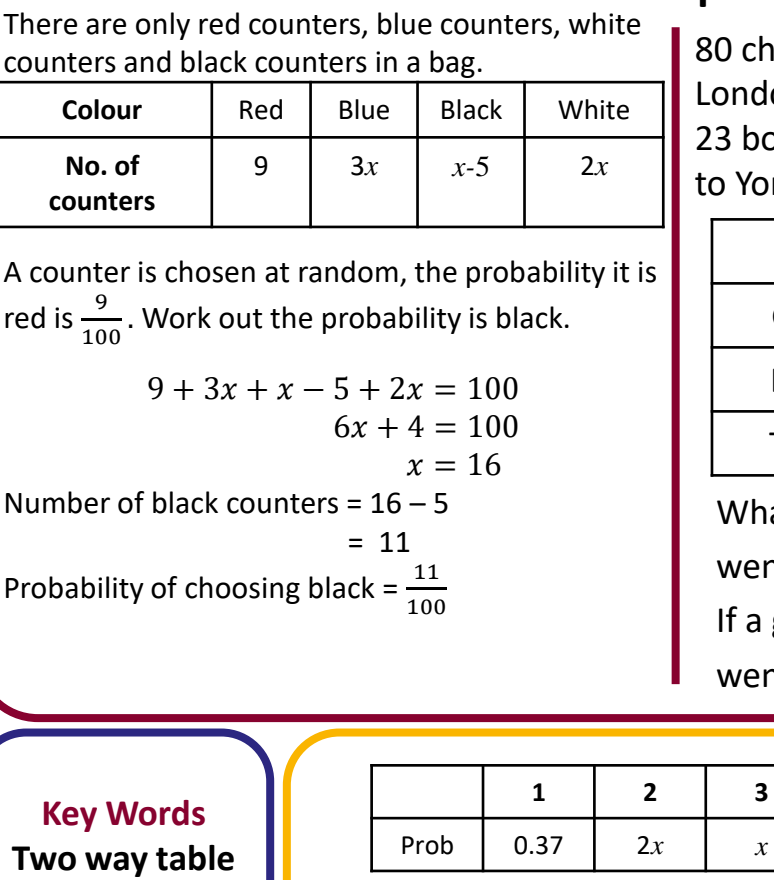

**Probability Fraction Outcomes Frequency** 

1a) Calculate the probability of choosing a 2 or a 3. b) Estimate the number of times a 2 will be chosen if the experiment is repeated 300 times.

#### **Examples**

ildren went on a school trip. They went to on or to York.

bys and 19 girls went to London. 14 boys went rk.

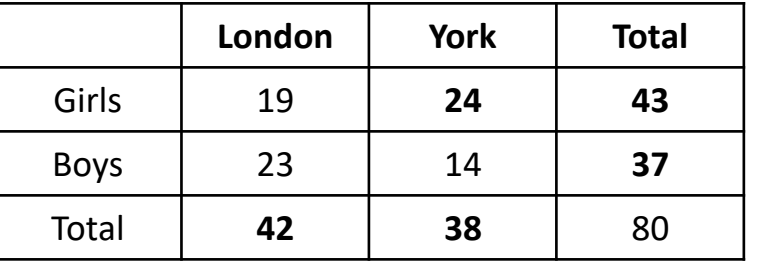

at is the probability that a person is chosen that went to London?  $\frac{42}{80}$ girl is chosen, what is the probability that she went to York?  $\frac{24}{38}$ 

2a) Complete the two way table:

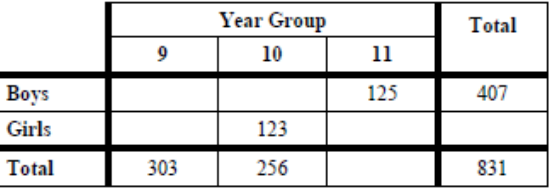

b) What is the probability that a Y10 is chosen, given that they are a girl .

 $300=128$   $(2)$   $(3)$   $(5)$   $(5)$   $(6)$   $(6)$   $(7)$   $(8)$   $(1)$   $(1)$   $(1)$   $(2)$   $(1)$   $(2)$   $(3)$   $(5)$   $(5)$   $(6)$   $(7)$   $(8)$   $(1)$   $(1)$   $(1)$   $(2)$   $(3)$   $(5)$   $(5)$   $(6)$   $(7)$   $(8)$   $(8)$   $(1)$   $(1)$   $(1)$   $(1)$ 

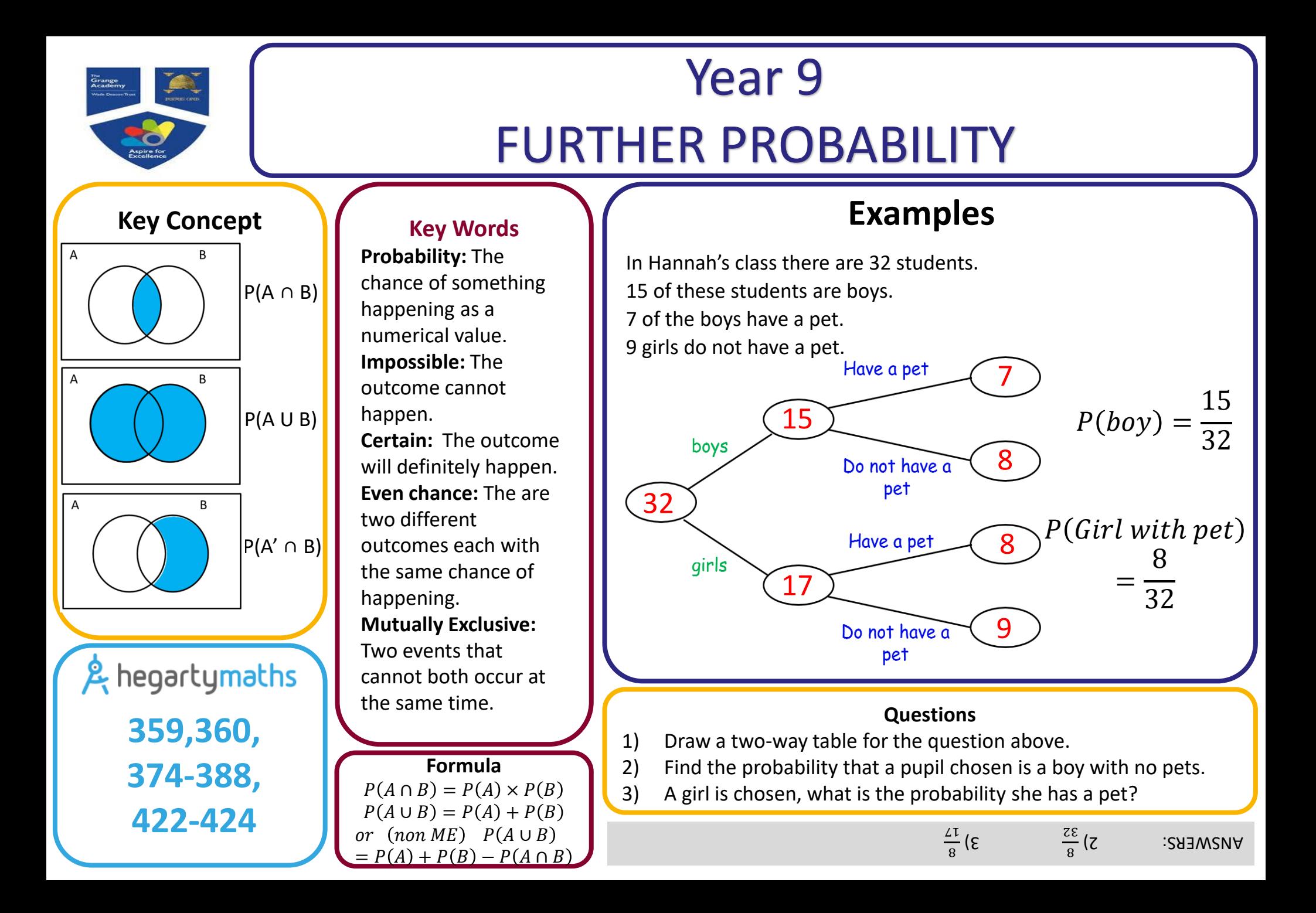

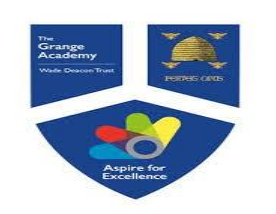

**389-390**

### Year 9 PROBABILITY TREE DIAGRAMS

#### **Key Concepts Examples** There are red and blue counters in a bag. There are red and blue counters in a bag. **Independent events** are The probability that a red counter is chosen is  $\frac{2}{9}$ . The probability that a red counter is chosen is  $\frac{2}{9}$ . events which do not affect A counter is chosen and **not replaced**, then a second counter is A counter is chosen and **replaced**, then a second counter is one another. chosen. chosen. Draw a tree diagram and calculate the probability that two Draw a tree diagram and calculate the probability that two counters of the same colour are chosen. counters of the same colour are chosen. **Dependent events** affect one another's probabilities. 1 R Prob of two reds: R 2 Prob of two reds: This is also known as 8 2 1 2 2 4 9 × = **conditional probability**. × = 9 8  $\overline{q}$ 2 R 9 81 R 2 Prob of two blues : 9 Prob of two blues : 7 B 9 7 B 7 6 R 7 7 49 8 × = 9 R 2 × = 9 8 2 9 9 81  $\frac{7}{5}$  B  $\frac{8}{5}$ Prob of same colours:  $\frac{7}{2}$  B  $\frac{9}{5}$ Prob of same colours:  $\overline{9}$ 2 42 9 4 49 53 6 B  $\frac{1}{72}$  +  $\frac{1}{72}$  = 7 B  $\frac{1}{81} + \frac{1}{81} = \frac{1}{81}$ 8 9 2) There are blue and green pens in a drawer. & hegartymaths 1) There are blue and green pens in a drawer. There are 4 blues and 7 greens. There are 4 blues and 7 greens. **Key Words** A pen is chosen and **not replaced**, then a A pen is chosen and then **replaced**, then a **Independent 361-362,**  second pen is chosen. second pen is chosen. **Dependant** Draw a tree diagram to show this information Draw a tree diagram to show this information and calculate the probability that pens of **364-367, Conditional** and calculate the probability that pens of different colours are chosen.different colours are chosen. **Probability**

**Fraction**

ANSWERS: 1) 56/121 2) 56/110

2 72

> 42 72

> > 44 72

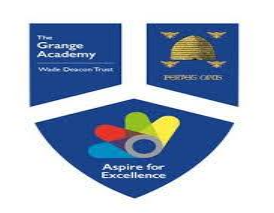

### Year 9 VENN DIAGRAMS

### **Key Concepts**

Venn diagrams show all possible relationships between different sets of data.

Probabilities can be derived from Venn diagrams. Specific notation is used for this:

P(A **∩** B) = Probability of A **and** B

 $P(A \cup B)$  = Probability of A **or** B

```
P(A') = Probability of not A
```
& hegartymaths **372-388, 391**

**Key Words Venn diagram Union Intersection Probability Outcomes**

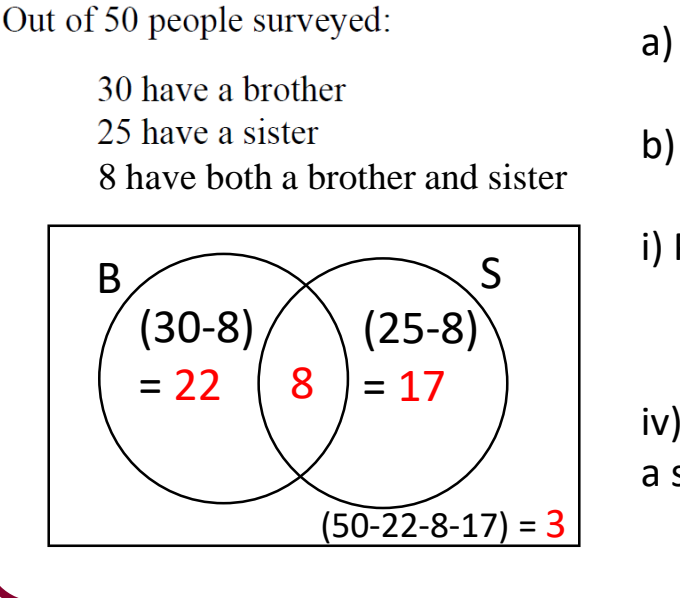

40 students were surveyed:

20 have visited France 15 have visited Spain 10 have visited both France and Spain

### **Example**

a) Complete the Venn diagram

b) Calculate:

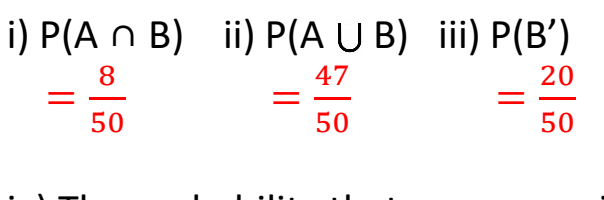

iv) The probability that a person with a sister, does not have a brother.

> = 8 25

- a) Complete a Venn diagram to represent this information.
- b) Calculate:

i) P(F ∩ S) ii) P(F ∪ S) iii) P(S')

iv) The probability someone who has visited France, has not gone to Spain.

ANSWERS: bi) 10/40 ii) 25/40 iii) 25/40 iv) 20/40 = 1/2